## 令和5年7月の大雨に係る災害により被災された事業所の皆様へ

# 緊急経営支援資金(災害復旧枠)のご案内

久留米市では、令和5年7月7日からの大雨による災害により、被災された事業所の皆 様の金融支援策として、緊急経営支援資金(災害復旧枠)の受付を開始します。事業所の 復旧、並びに経営安定化に向けて必要となる資金調達にご利用ください。

#### 1.制度概要

 $\overline{\phantom{a}}$ 

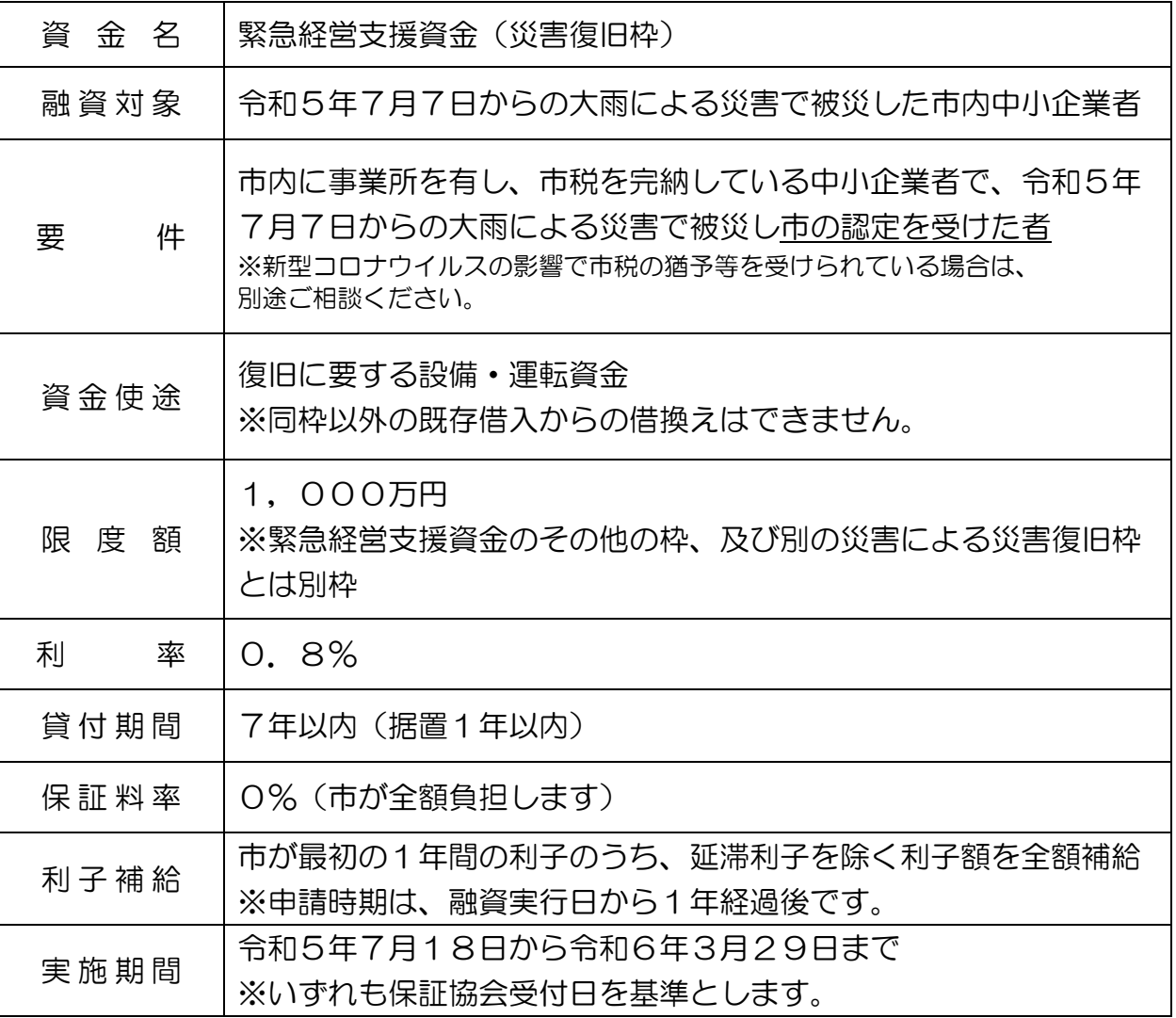

#### 2.緊急経営支援資金(災害復旧枠)の認定

(1)申請・認定窓口

商工政策課(市役所11階)、または各総合支所産業振興課

- (2)申請時必要なもの
	- ・久留米市緊急経営支援資金【災害復旧枠】認定申請書
	- ・り災証明(被災証明)書(証明書発行待ちの方は、「市受付印が押された、り災証明 (被災証明)願のコピー」を先に提出し、後日「り災証明(被災証明)書」を提出してく ださい。)

・印鑑(個人の場合は代表者の印鑑、法人の場合は印鑑登録している代表者印)

### 3.り災証明(被災証明)書

(1) 証明の対象

建物(住家、及び非住家)

(2)申請・証明窓口

生活支援第1課(市役所地下1階)、または各総合支所地域振興課

(3)申請時に必要なもの

 り災証明(被災証明)交付申請書、被害の状況が判断できる写真、既に修繕された場 合は修繕に要した見積書・領収書(ない場合でも申請できます。)

なお、これ以外にも事実調査に必要な書類を窓口で求めることもあります。

4. 融資申込みに必要な書類

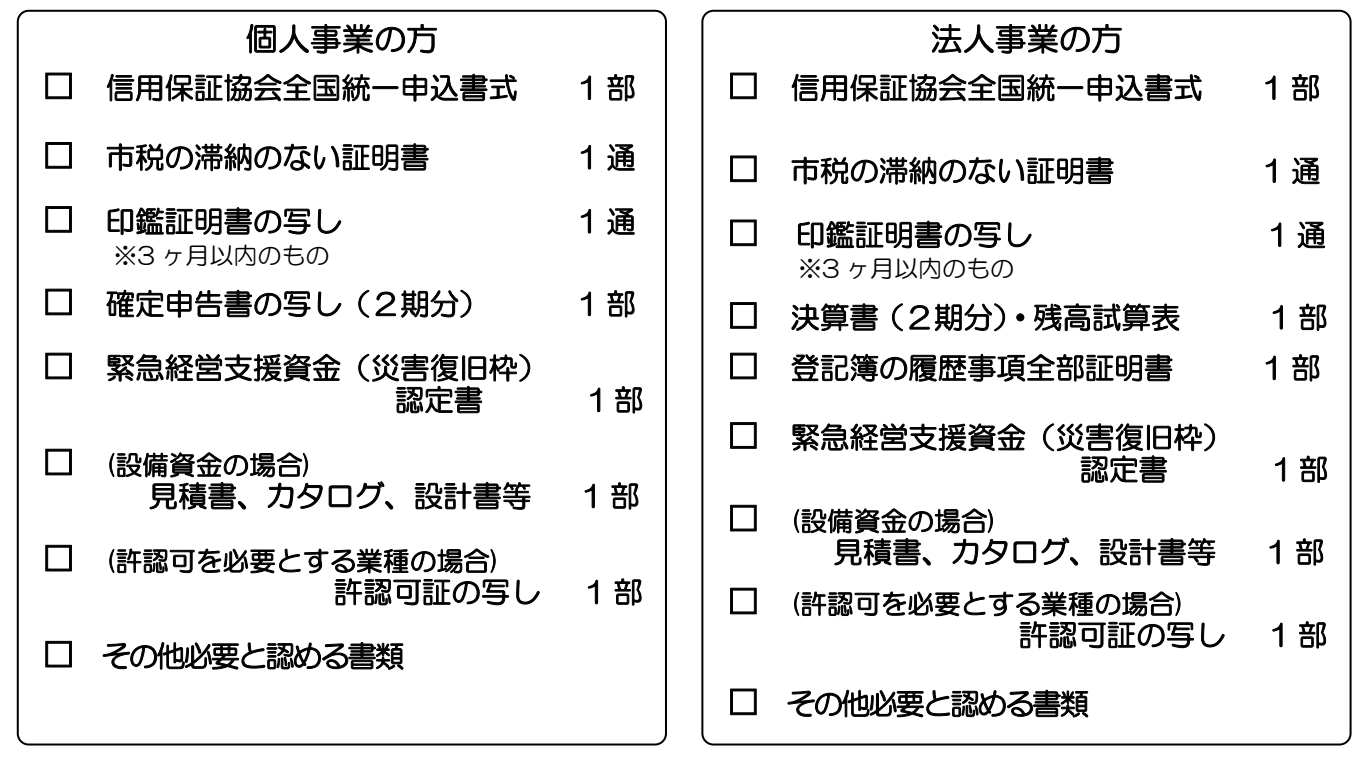

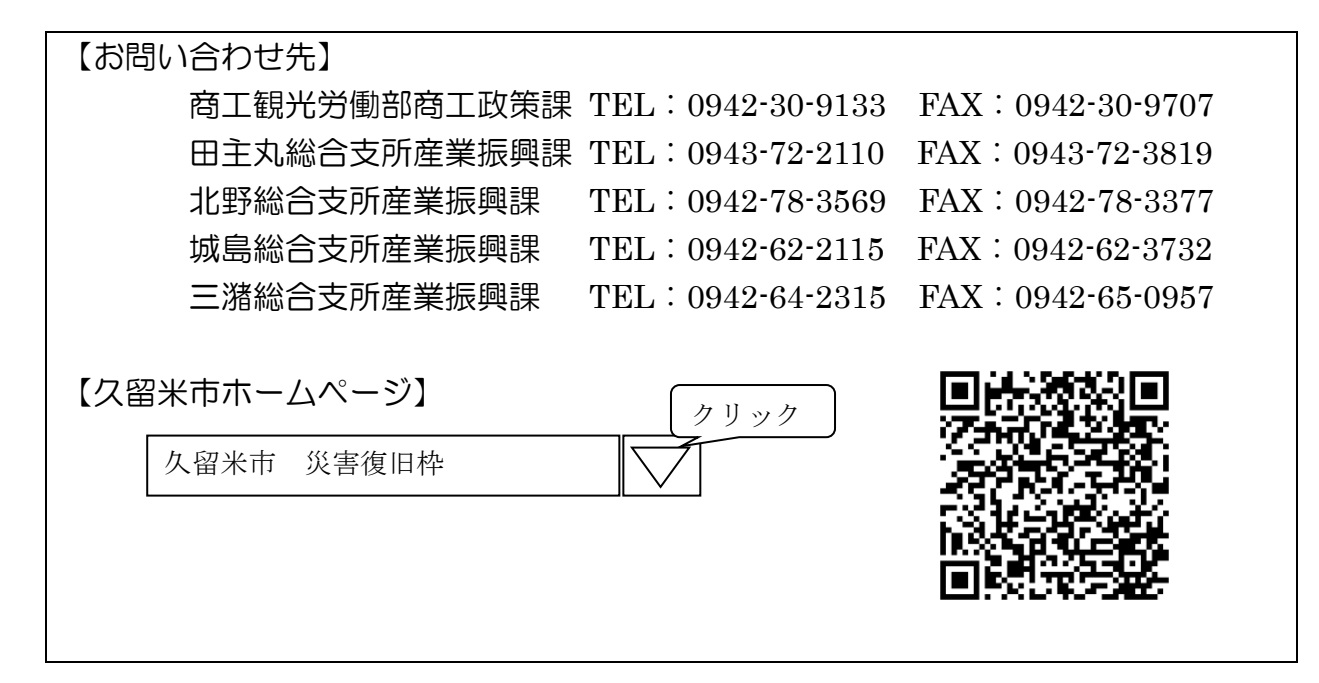